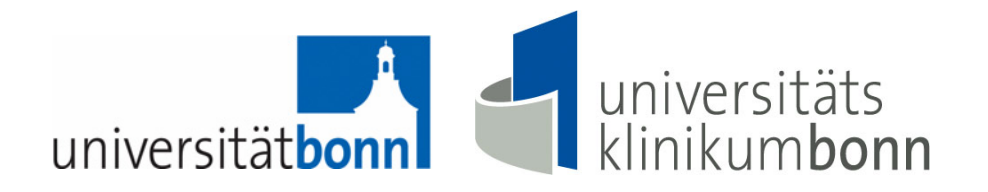

## **A. Carstensen, A. Grigull, D. Grun, M. Schmidt, B. Stoffel-Wagner, C. Weigel, B. Zur**

# **Erfahrungen zur Akkreditierung mit Doc-db im Zentrallabor des Uniklinikums Bonn**

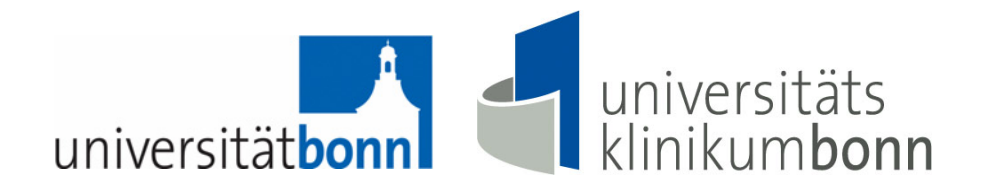

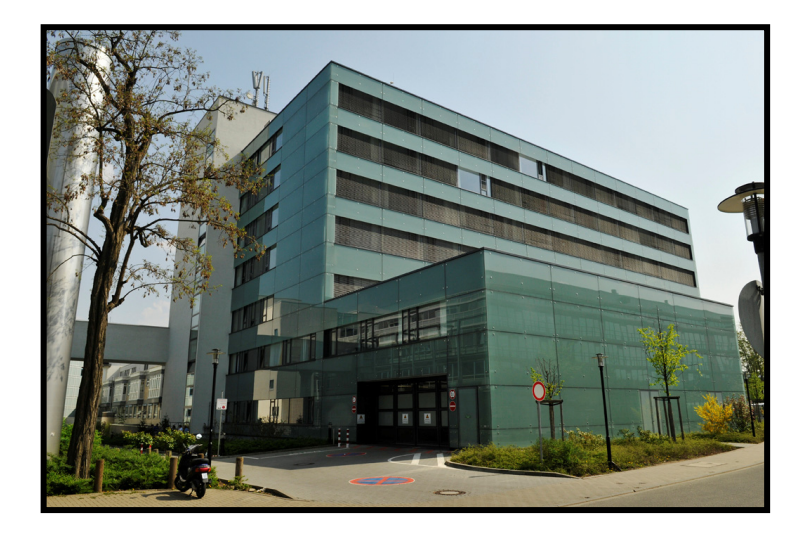

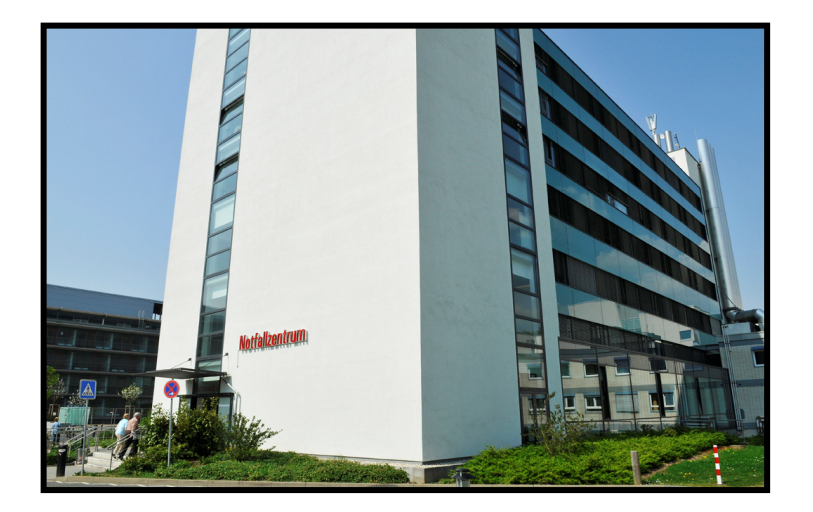

# **Zentrallabor**

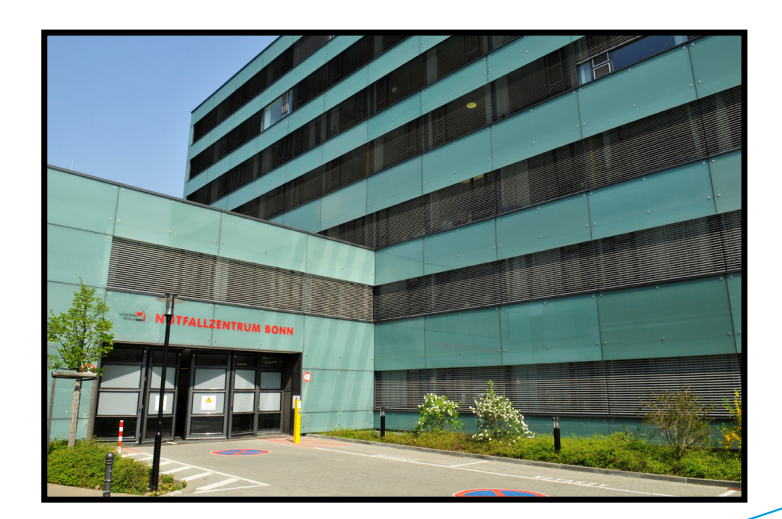

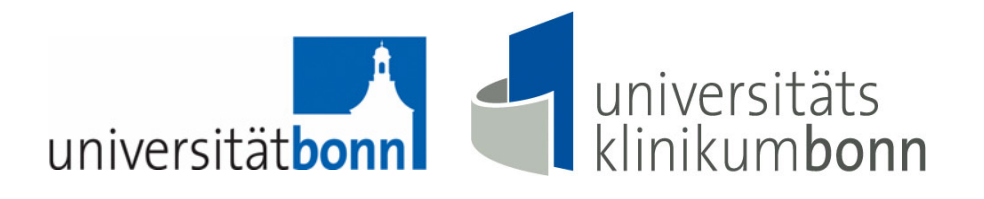

#### **2. Halbjahr 2007:**

#### **Ziel: Akkreditierung des Zentrallabors nach DIN EN ISO 15189**

- **Alle Dokumente sollten selbst erstellt werden,**
- **keine Beteiligung eines kommerziellen Beraters,**
- **also keine Übernahme eines festgelegten QM-Systems,**
- **statt dessen Abbildung der eigenen Prozesse im Labor**
- **Festlegung des Layouts (Kopftexte, Fußtexte, Lenkungsangaben)**
- **Festlegung eines Dokumentenbaums zur Sortierung der Dokumente**

**Beginn der Erstellung von Dokumenten im Word-Format durch Ärzte, Ltd. MTAs und MTAs**

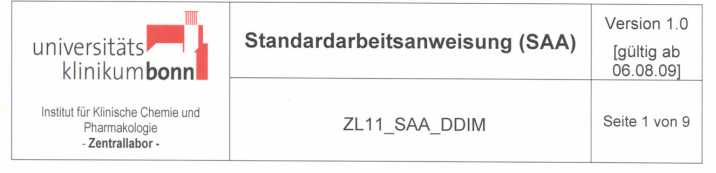

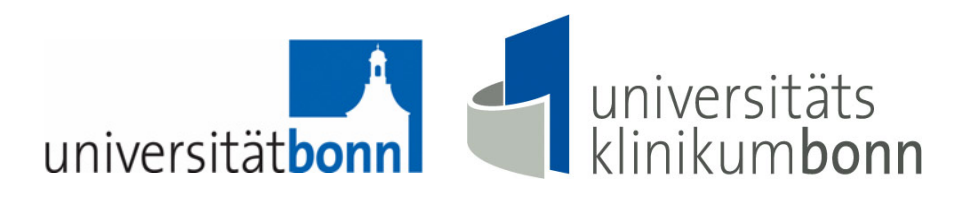

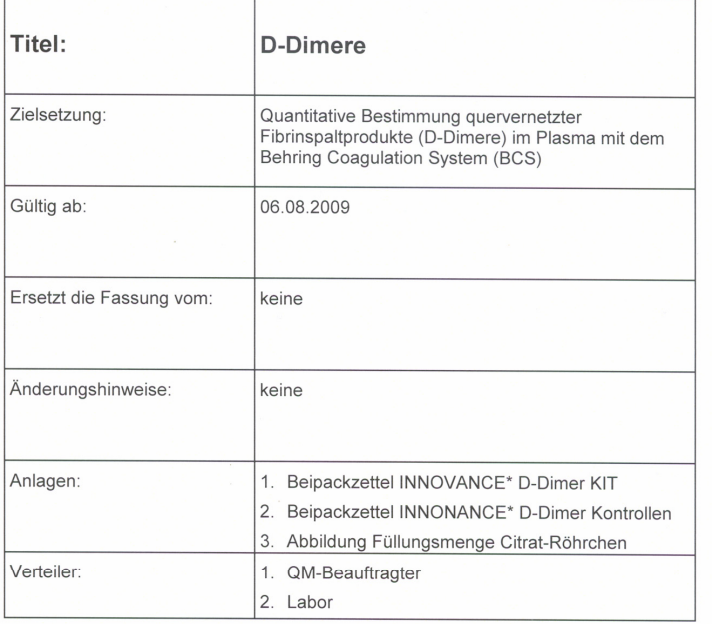

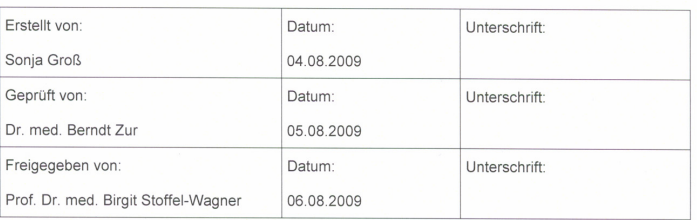

Dateiname: ZL11\_SAA\_DDIM

#### **Beispiel: Deckblatt einer SAA laut unserer Vorgaben.**

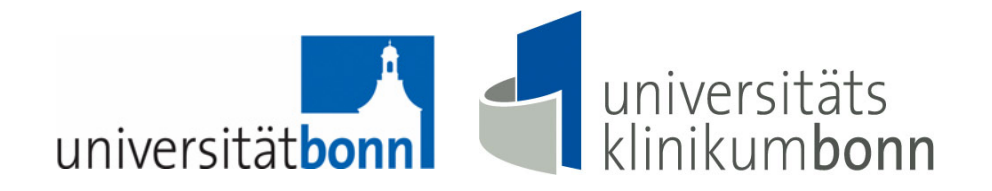

# **Probleme:**

- **Dokumentenlenkung (Unterschriften!)**
- **Liste aller Dokumente**
- **DAkkS-Liste**

**Ltd. MTAs erwarben die Qualifikation zur QM-Beauftragten beim TÜV Nord.**

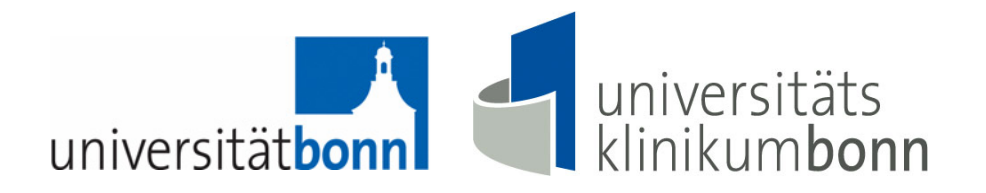

# **Fazit Dezember 2009:**

# **Das aufgebaute QM-System erfüllt die Anforderungen an die Akkreditierung noch nicht!**

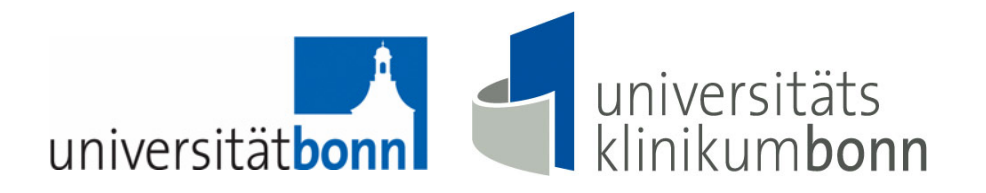

### **Jahrestagung der Arbeitsgemeinschaft Akkreditierter Laboratorien (AAL):**

## **Vortrag über das Arbeiten mit Doc-db in einem akkreditierten Labor**

## **Frühjahr 2010: Demo Doc-db in Bonn**

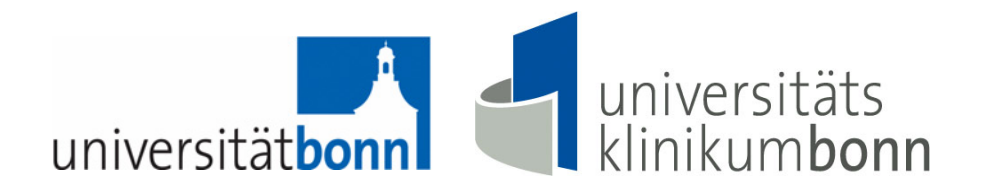

#### **Doc-db:**

#### **Möglichkeit, alle vorhandenen Dokumente einzuschleusen**

### **Lösung für die Probleme**

- **Dokumentenlenkung**
- **Liste aller Dokumente**
- **DAkkS-Liste**

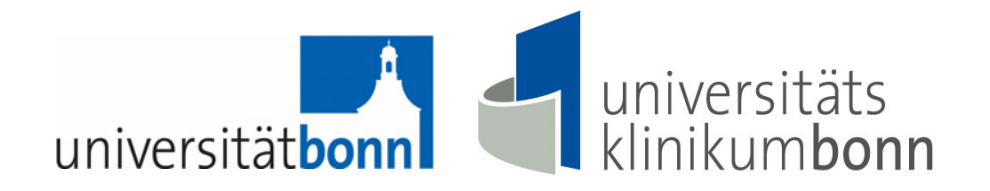

#### **Juli 2010:**

#### **Installation von Doc-db**

- **Festlegung des Dokumentenbaums**
- **Festlegung der Benutzergruppen und -rechte**
- **Einschleusung aller vorhandenen Dokumente**
- **Erstellen des Layouts (Kopftexte, Fußtexte…)**
- **Installation der Clients an den Laborarbeitsplätzen, um möglichst papierlos zu arbeiten**

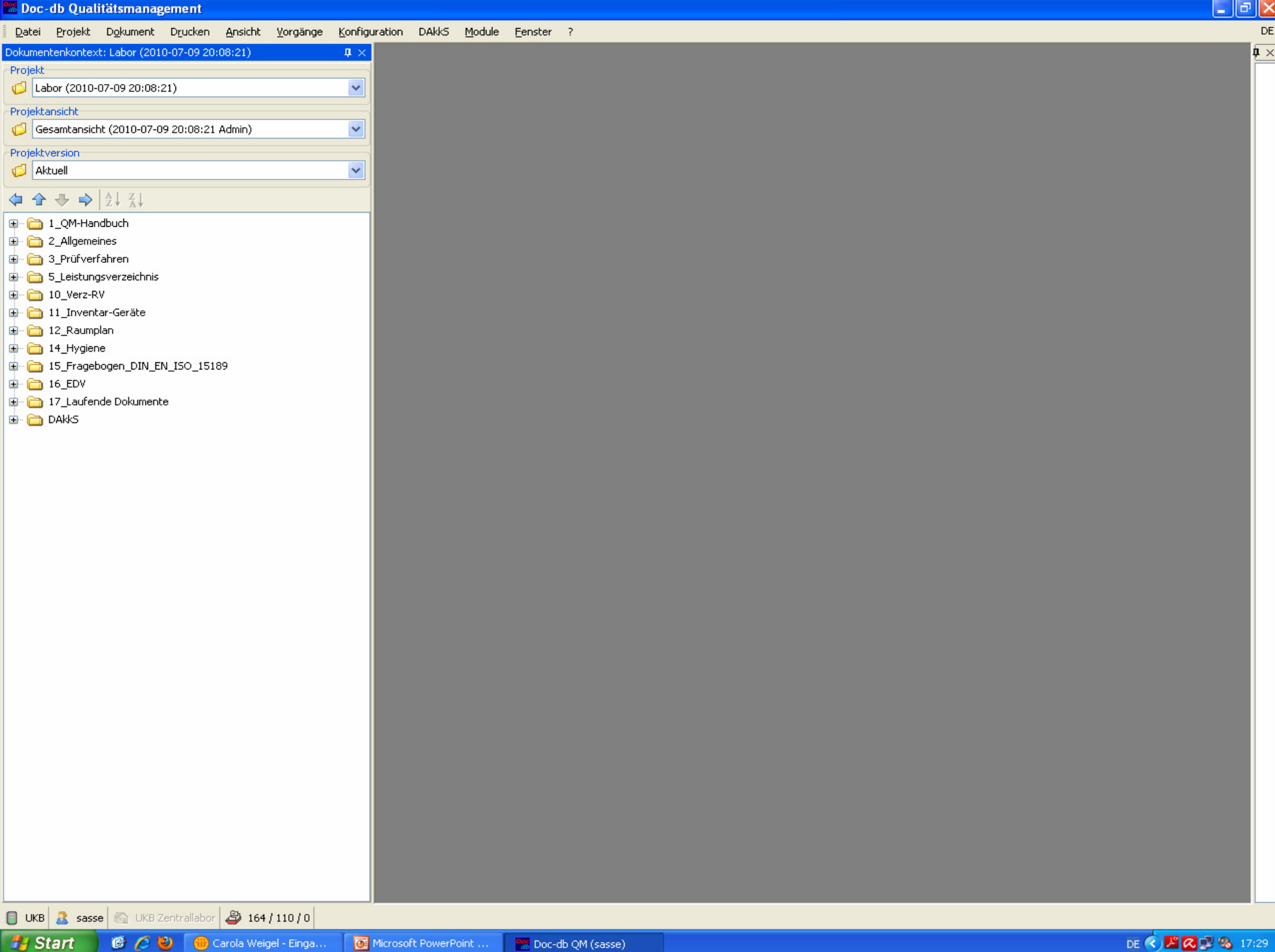

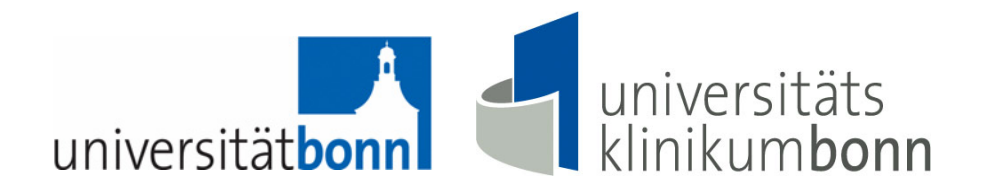

## **Ab Juli 2010:**

## **Schulung von Doc-db durch die Ärzte u. Ltd. MTAs**

- **Einzelschulung Dokumentenersteller**
- **Kleingruppenschulung Dokumentenleser (zu zweit)**
- • **Übungsaufgaben am Doc-db in Laborbesprechungen für alle**

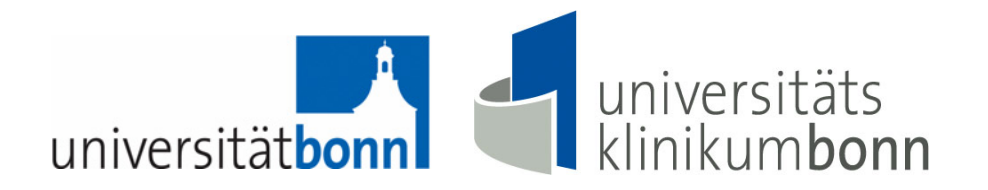

#### **September 2010:**

**Das UK Bonn erhält ein neues Logo. Das neue Corporate Design ist verpflichtend. Der Antrag auf Akkreditierung darf nur mit Dokumenten erstellt werden, die das neue Logo tragen.**

**Alle vorhandenen Dokumente mussten in das neue Layout überführt werden!**

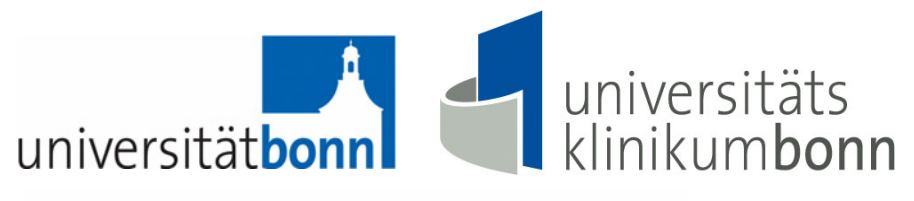

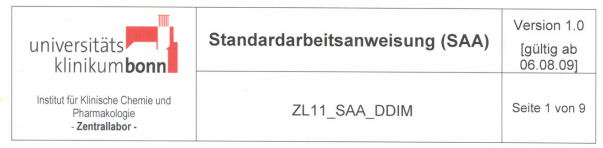

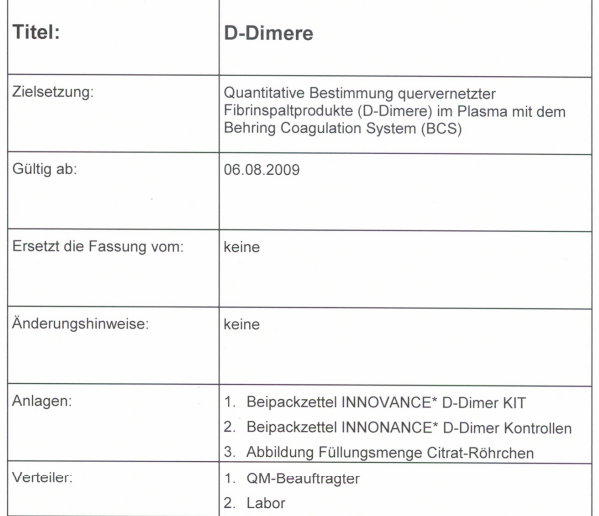

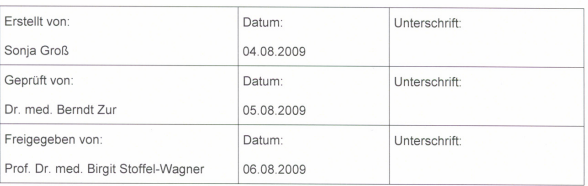

#### Dateiname: ZL11\_SAA\_DDIM

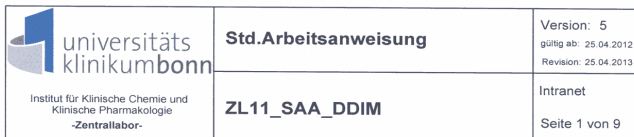

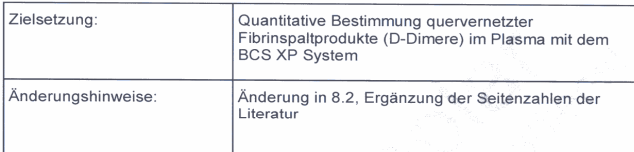

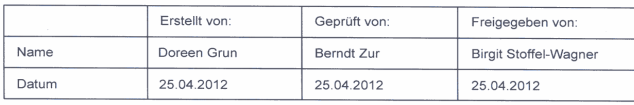

Gedruckt: 09.04.2013 14:08:02, A. Admir

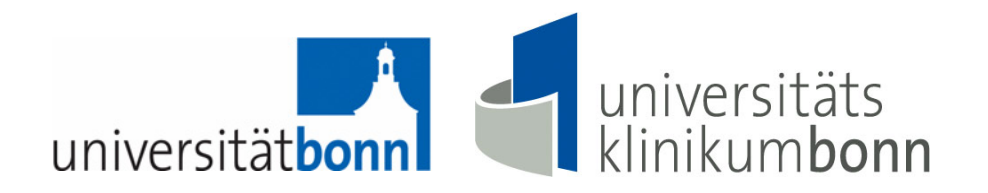

#### **Dezember 2010:**

**Der Akkreditierungsantrag an die DAkkS wird gestellt. Alle erforderlichen Dokumente sind im Doc-db angelegt, werden dort verwaltet und gelenkt.**

**Die Dokumentenliste und die DAkkS-Liste sind mit Doc-db erstellt.**

**Die Mitarbeiter im Zentrallabor arbeiten intensiv mitDoc-db. Die Akzeptanz ist sehr hoch. Im Vergleich zu vorher gelingt nun das Arbeiten mit den QM-Dokumenten viel leichter und effizienter. Nun funktioniert auch die Dokumentenlenkung.**

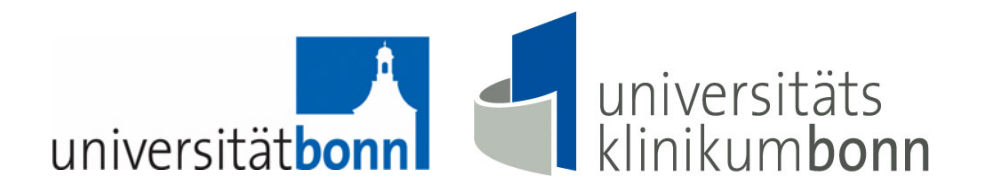

**Juni 2011:** 

## **Voraudit durch einen Systemgutachter der DAkkS**

**Alle erforderlichen Dokumente sind im Doc-db angelegt, werden dort verwaltet und gelenkt. Die Liste aller Dokumenten und die DAkkS-Liste sind mit Doc-db erstellt.**

**In der Vorbegutachtung fanden sich keine kritischen Abweichungen.** 

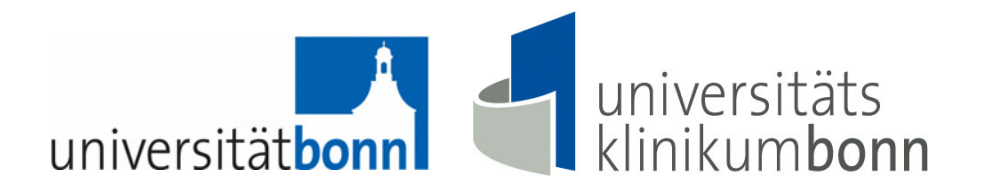

#### **Oktober 2011:**

**Audits durch einen Systemgutachter und einen Fachgutachter der DAkkS**

**Das Systemaudit fand fast ausschließlich an einem Doc-db-Client statt. Die Gutachter zeigten sich beeindruckt vom Handling der Dokumente sowie deren Lenkung.** 

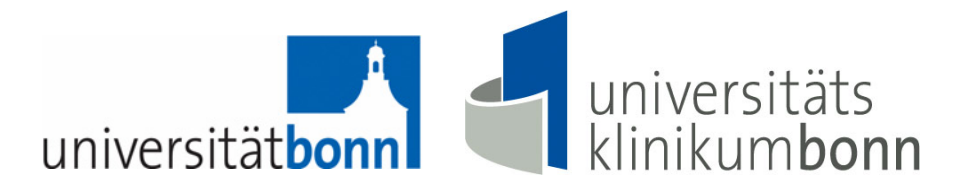

#### **Zusammenfassung Audit Oktober 2011:**

Der Gutachter hatte die Gelegenheit, sich an zwei Tagen einen guten Eindruck über das Labor zu machen. Da es sich um eine Erstakkreditierung gehandelt hat, wurden alle Bereiche umfassend begutachtet. Das Labor hat sich insgesamt für etwa drei Jahre mit der Vorbereitung befasst. Das Ergebnis ist ein gut funktionierendes QM-System, dem man nicht ansieht, dass es sich um eine Erstakkreditierung handelt. Die Analytik steht auf einem sehr hohen Niveau. Die Mitarbeiter sind motiviert und bestens geschult. Es gibt nur wenige Punkte, an denen noch Verbesserungen erfolgen könnten.

Für ein Labor zur Erstakkreditierung ein sehr hoher Qualitätsstandard!

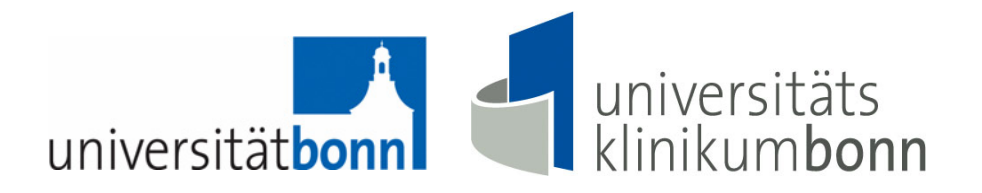

#### **Juli 2012:**

## **Zustellung der Akkreditierungsurkunde durch die DAkkS**

**Doc-db wird intensiv genutzt, auch um möglichst alle laufenden Dokumente zu verwalten und zu lenken. Im Doc-db sind z.B. alle Fortbildungen, Methoden-Evaluierungen, Laborbesprechungen, interne Vergleiche, Analysen zur Bewertung durch das Management etc. angelegt.**

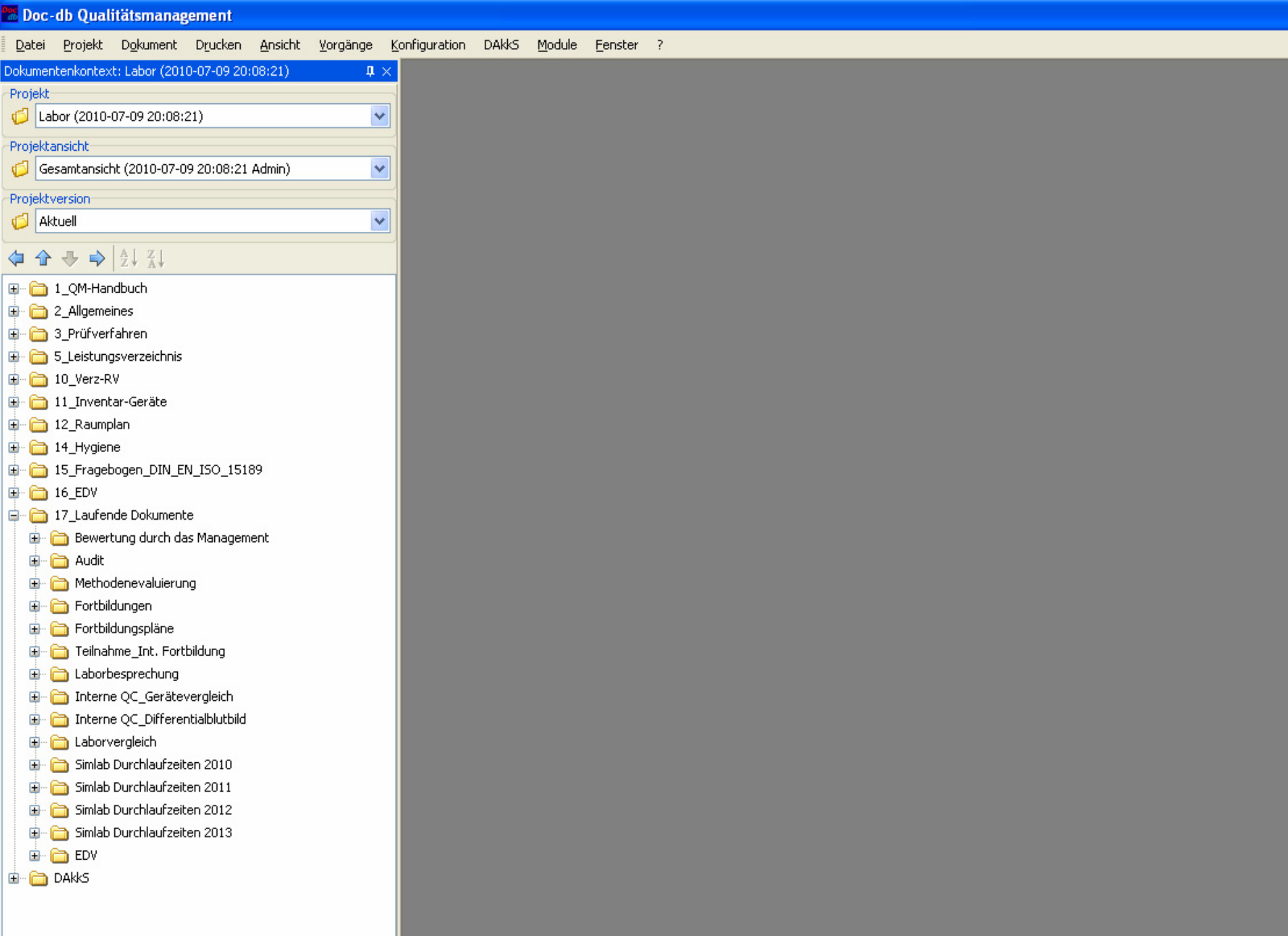

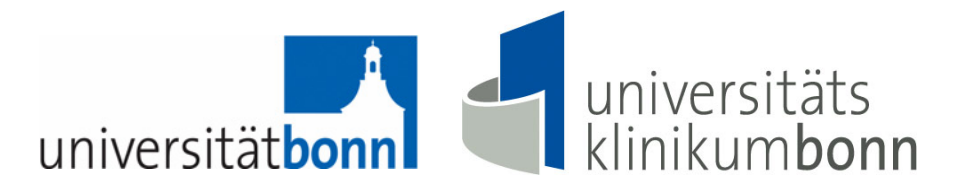

#### **Zeitlicher Ablauf Akkreditierung:**

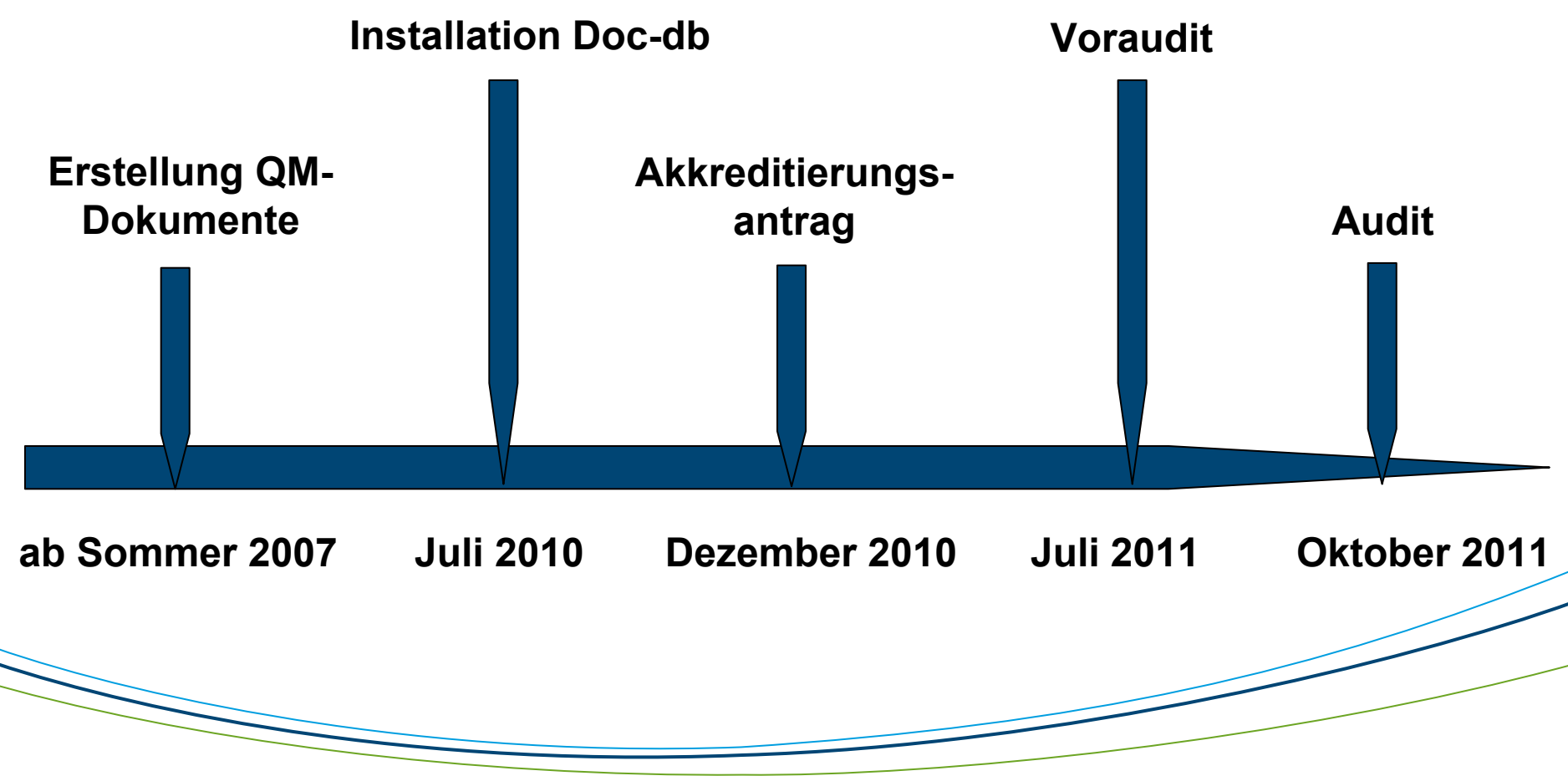